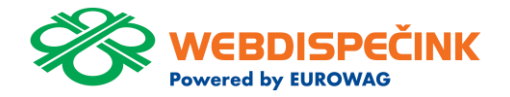

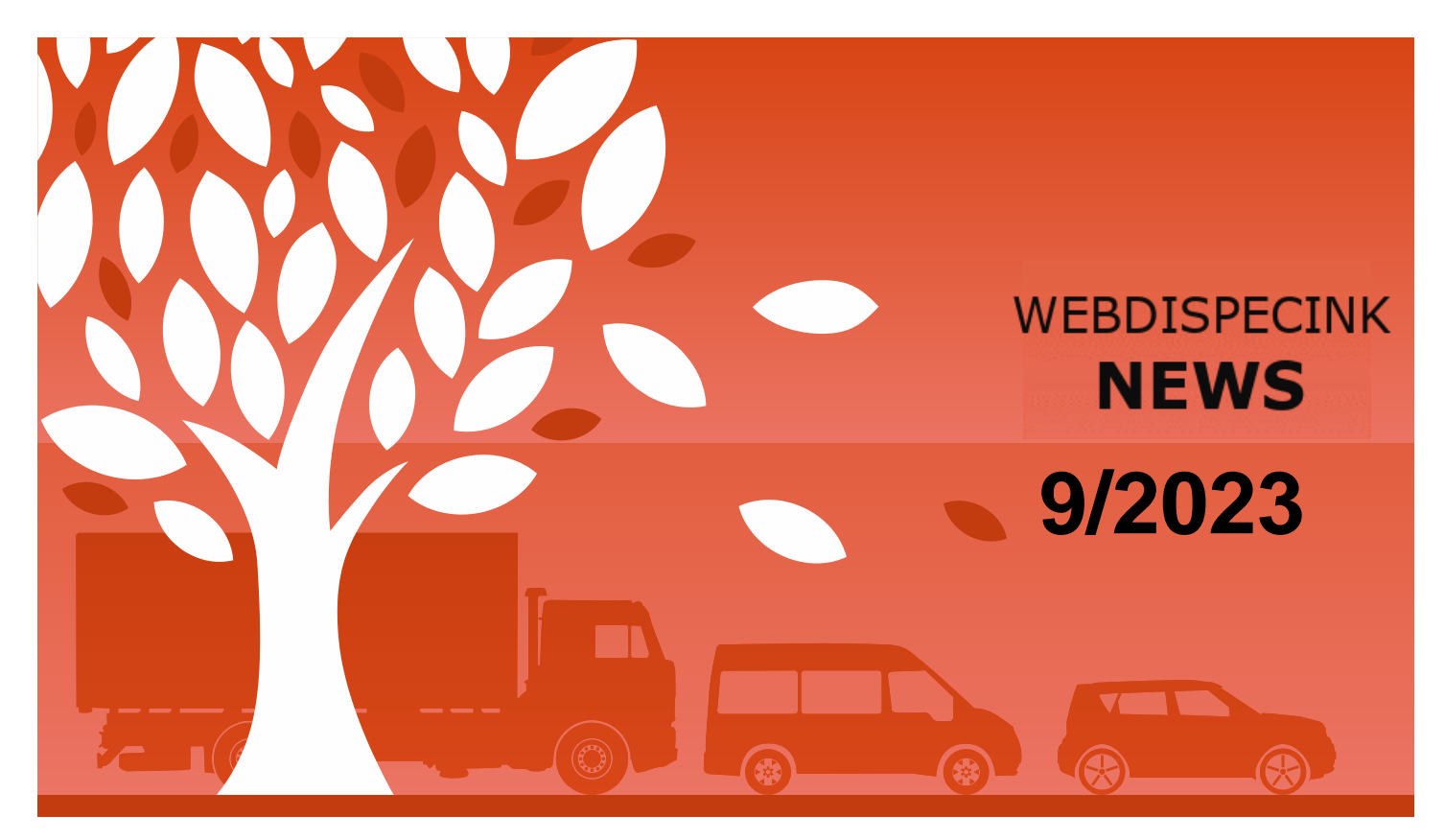

www.webdispecink.cz

# CONTENTS OF THE ISSUE

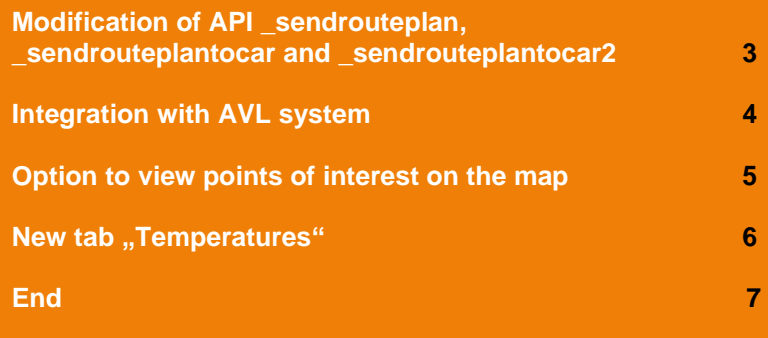

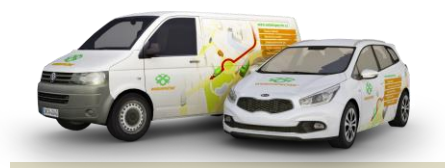

Editorial Office Address: Princip a.s. Hvězdova 1689/ 2a 140 00 Praha 4 – Nusle

email: webdispecink.tlm@eurowag.com

## IMPORTANT NOTICE – Modification of API \_sendrouteplan, sendrouteplantocar a sendrouteplantocar2

**These API functions are used to send shipments from an external information system (D4K, Helios, Navision, Prytanis, QI, ...) to the WD fleet mobile app.**

**Based on your comments, we have modified these API functions and added to them two checks of the sent XML:**

> • **checking the length of the PointNo data (in WebDispatch in Forwarding it is the Order Number) - if its length exceeds 50 characters, we return an error with the number -5 and the solution is to shorten the data**

• **checking the uniqueness of the PointNo data - the data is at each stop and must be unique in the framework of the transport - if it is not, we return an error with the number -6 and the solution is to fill this data with a unique value in the framework of the transport**

**Please check the way the PointNo is filled in. After deploying the modification, it could happen that some shipments might not reach to drivers in the WD Fleet mobile app. For an example of correctly filled XML, see the image:**

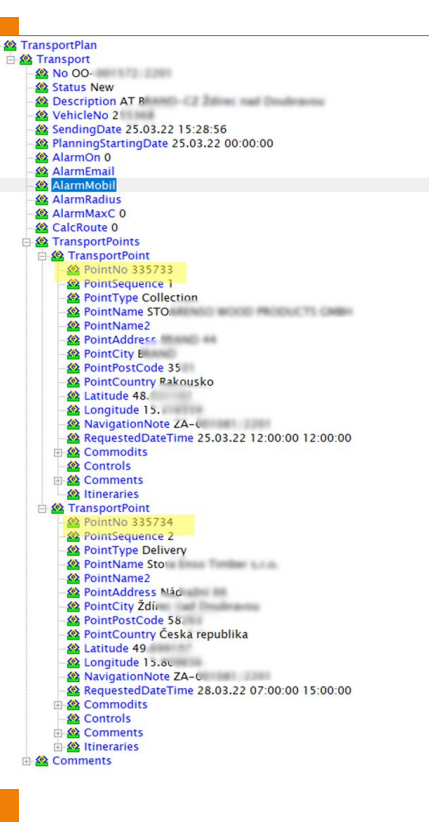

### NEWS – Integration with AVL system

**We have performed integration with the AVL system (a product of the Ministry of the Interior of the Slovak Republic), which is used for tracking the transport of weapons and ammunition.**

**For correct operation, it is necessary, to perform the following steps:**

- **create in the company an AVL user who will have rights to monitor the vehicle (vehicle ID)**
- **fill in points 17. a 18. on the form [Notifica](https://eurowag365.sharepoint.com/:b:/r/sites/Princip-Telematics/Shared%20Documents/Change-log%20WD/1.%20Editovatelny%20formular_OZNAMENIE%20O%20PREPRAVE%20ZBRANI%20A%20STRELIVA_verzia%2013.%2007.%202023.pdf?csf=1&web=1&e=ufDd0k)[tion of transport of](https://eurowag365.sharepoint.com/:b:/r/sites/Princip-Telematics/Shared%20Documents/Change-log%20WD/1.%20Editovatelny%20formular_OZNAMENIE%20O%20PREPRAVE%20ZBRANI%20A%20STRELIVA_verzia%2013.%2007.%202023.pdf?csf=1&web=1&e=ufDd0k)  weapons [and ammu](https://eurowag365.sharepoint.com/:b:/r/sites/Princip-Telematics/Shared%20Documents/Change-log%20WD/1.%20Editovatelny%20formular_OZNAMENIE%20O%20PREPRAVE%20ZBRANI%20A%20STRELIVA_verzia%2013.%2007.%202023.pdf?csf=1&web=1&e=ufDd0k)[nition](https://eurowag365.sharepoint.com/:b:/r/sites/Princip-Telematics/Shared%20Documents/Change-log%20WD/1.%20Editovatelny%20formular_OZNAMENIE%20O%20PREPRAVE%20ZBRANI%20A%20STRELIVA_verzia%2013.%2007.%202023.pdf?csf=1&web=1&e=ufDd0k) by example (see picture)**
- **send the form to the Ministry the day before the shipment**

**Notice: According to their requirements, only vehicles which have a fixed unit installed should use this.**

17. ÚDAJE POSKYTOVATEĽA GPS SLUŽIEB \*vysvetlenie na ďalšej strane

OBCHODNÝ NÁZOV: Princip a.s. IDENTIFIKAČNÉ ČÍSLO: 41690311 ŠTÁT SÍDLA: Česká republika

18. IDENTIFIKÁTOR GPS PALUBNEJ JEDNOTKY DOPR. PROSTRIEDKU \*vysvetlenie na ďalšej strane 155117

4

ID vozidla z Webdispečink, které se má monitorovat.

### NEWS – Option to view points of interest on the map

**In dispatching tab on the map under Layers » Google maps we added the option do display places of interest:**

- **Tourist attractions**
- **Companies**
- **State buildings**
- **Emergency services**
- **Parks**
- **Culture places**
- **Schools**
- **Sports complexes**

**Note : The settings are saved for each user.** 

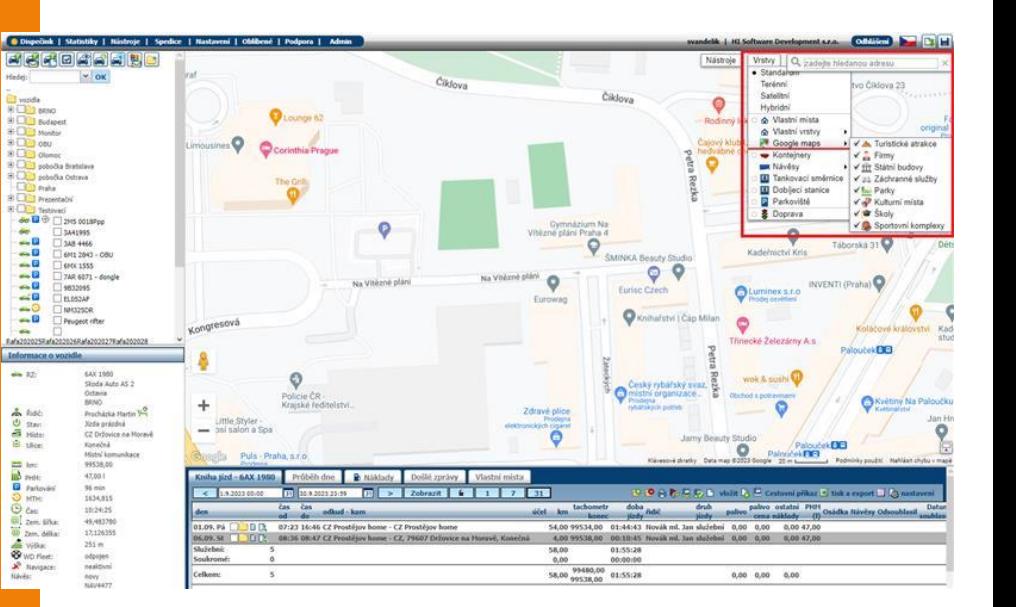

### NEWS – New tab "Temperatures"

**In the vehicle settings, we added a new tab Temperatures, which will be used to configure alarm messages for temperature sensors when the monitored temperature is outside the selected temperature interval for longer than the defined time.**

**Turning on and off the monitoring of temperature intervals will be done individually for each vehicle and each thermometer.**

**The "Temperature" tab is part of the Trailers and Temperature Sensors package.**

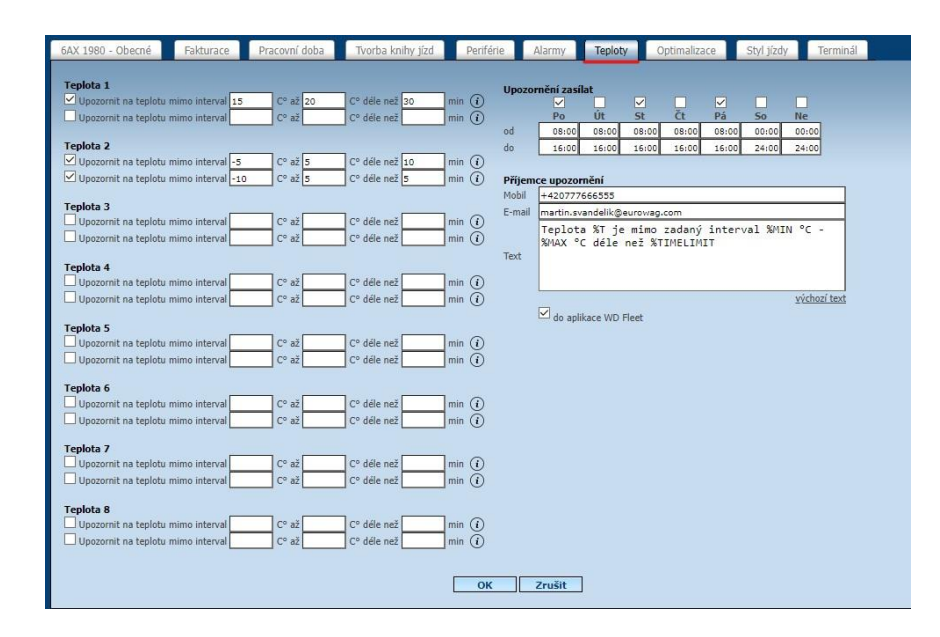

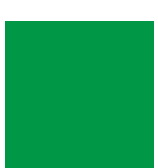

## END

**We hope that you have found useful information in the articles in this issue of the magazine that will make working with your fleet even easier.**

**Thank you for your trust.**

## **CONTACTS**

#### **System provider**

**PRINCIP a.s. Hvězdova 1689/ 2a 140 00 Praha 4 - Nusle IČ 41690311 DIČ CZ41690311**

**Working hours Mo - Fr 07:30 – 16:30**

#### **SW technical support**

**Princip a.s. – Olomouc branch Ladova 389/10 779 00 Olomouc Phone: +420 233 555 111 Email: webdispecink.tlm@eurowag.com www.webdispecink.cz**

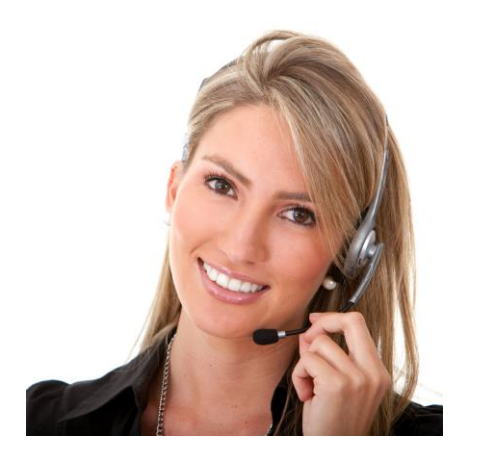